## OneNote opiskelijan oppimisympäristönä

Opiskelijan omassa osassa on kansiot

- Kotitehtävät
- Itsearviointi
- Tuntimuistiinpanot ja tehtävät

Opiskelija voi itse luoda lisää kansioita.

Opiskelijat eivät näe toisten opiskelijoiden muistikirjoja.

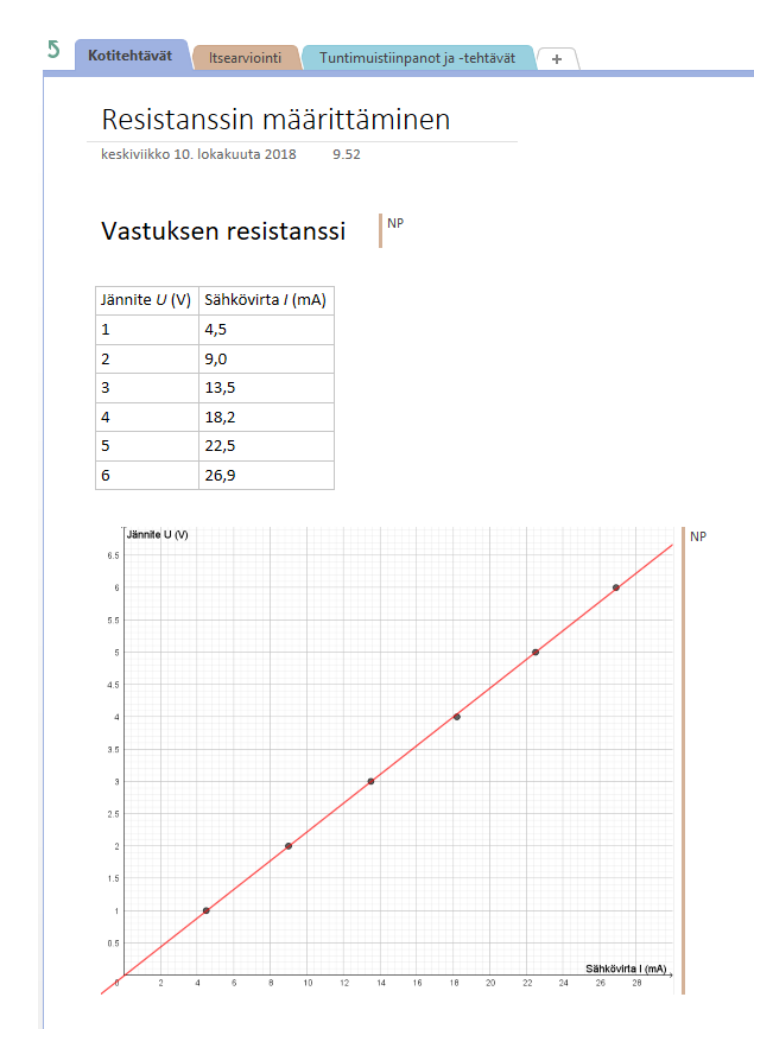

- Opettaja jakaa työohjeen jokaisen opiskelijan omaan tilaan.
- Tietyt tehtävät ja kokeellisten töiden raportit opiskelijat palauttavat sähköisesti.
- Opiskelijat tekevät itsearviointia kurssin aikana.

Muistikirjassa on Yhteistyötila, johon kaikilla on muokkausoikeudet.

## OneNote opettajan työvälineenä

- Palautustehtävien korjaus.
- Oppimateriaalin tuottaminen ja jakaminen.

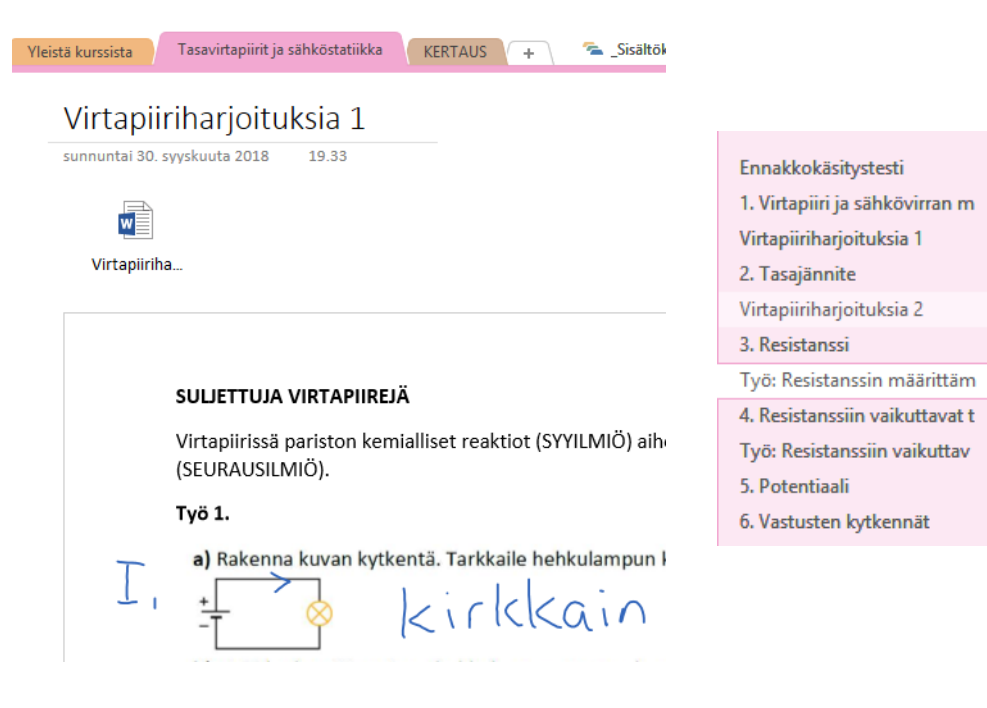

- Älytaululla voi tehdä merkintöjä muistikirjaan.
	- o Opettaja voi esimerkiksi näyttää kotitehtävän ratkaisun opiskelijan kansiosta ja tehdä siihen merkintöjä älytaululla.
- Tampereen yliopiston normaalikoulussa on käytössä Newline TRUTOUCH 84'' -älytauluja.
- Opettaja voi tehdä pohjat valmiiksi ja täydentää niitä.<br>Elektronit kulkevat johtimen poikkipinnan läpi ajassa  $\Delta t$ . Silloin johtimen sähkövirta on
	-

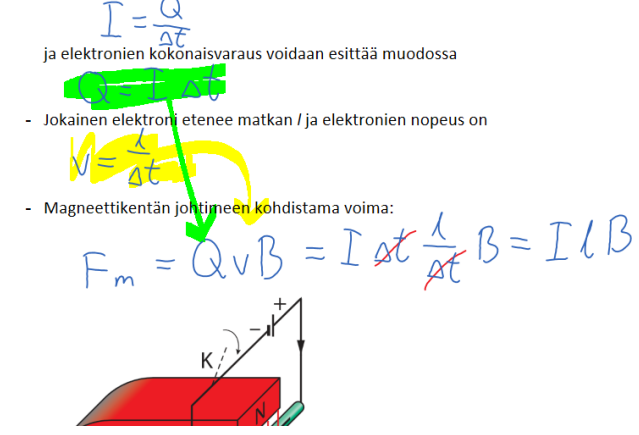

- Merkinnät näkyvät opiskelijoilla reaaliaikaisesti.
- OneNoten työkalut toimivat älytaulun kanssa hyvin.

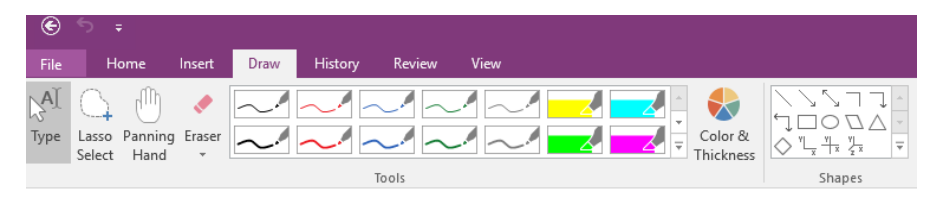